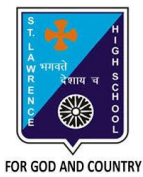

## **ST. LAWRENCE HIGH SCHOOL**

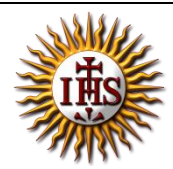

A Jesuit Christian Minority Institution

## **WORKSHEET -12(ANSWER KEY)**

## **Topic – Elements of QBASIC**

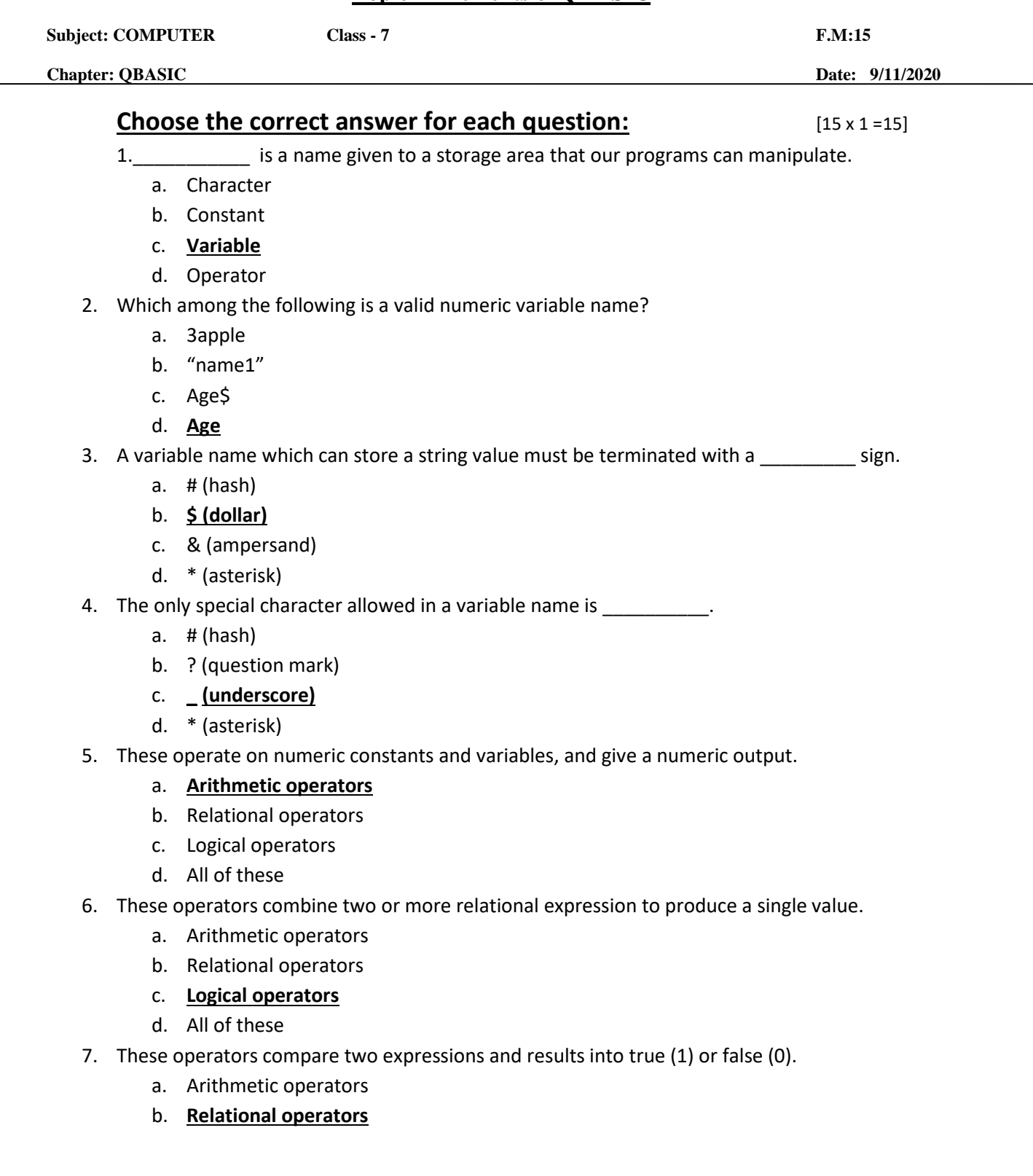

- c. Logical operators
- d. All of these

8. Which of the following is an assignment statement in QBASIC?

- a. INPUT
- b. PRINT
- c. **LET**
- d. REM

9. The \_\_\_\_\_\_\_\_\_ command is used to accept data from a user during the execution of a program.

- a. **INPUT**
- b. PRINT
- c. LET
- d. REM
- 10. What can be the possible input for the following:

INPUT age

- a. 16
- b. 32
- c. Ten
- d. **Both (a) and (b)**
- 11. What is the output of the following:

 $A = 60$ 

- $B = 80$
- IF A > B THEN
	- PRINT "A is greater"

ELSE

PRINT "B is greater"

END IF

- a. A is greater
- b. **B is greater**
- c. 60
- d. 80

12. Which of the following statement is used to make decisions in certain situations?

- a. LET
- b. INPUT
- c. **IF-THEN-ELSE**
- d. END
- 13. What is the output of the following:

LET  $a = 20$ 

- PRINT a ^ 2
	- a. 20
	- b. 40
	- c. 200
	- d. **400**

14. \_\_\_\_\_\_\_\_\_\_ is used to shift the control of the program to the desired command.

- a. **GOTO**
- b. PRINT
- c. THEN
- d. END

15. Consider the following statements and choose the correct option:

- (I) QBASIC is a case-sensitive language.
- (II) A variable name can contain spaces.
	- a. Statement (I) is true and Statement (II) is false
	- b. Statement (I) is false and Statement (II) is true
	- c. Both the statements are true
	- d. **Both the statements are false**

Phalguni Pramanik